## CREATING ACCESSIBLE WORD DOCUMENTS

*A list of "Do and Don't" when creating Word documents. This is not an exhaustive list, but the most common mistakes that create barriers.*

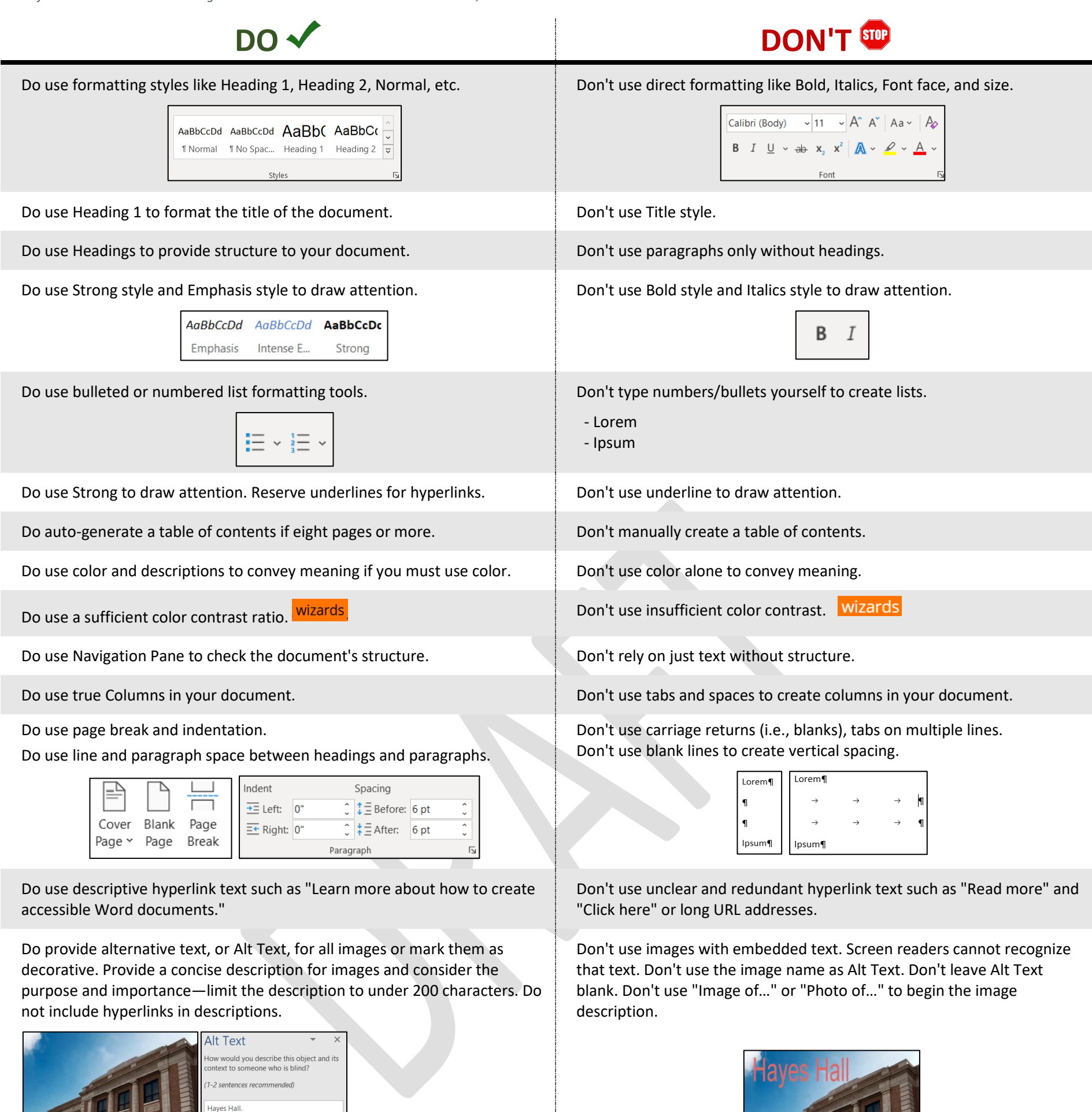

*Hayes Hall on a clear day*

Do use Captions for Images and figures. Make Captions and Alt Text unique. Don't duplicate Alt Text as Caption or vice-versa, or leave blank.

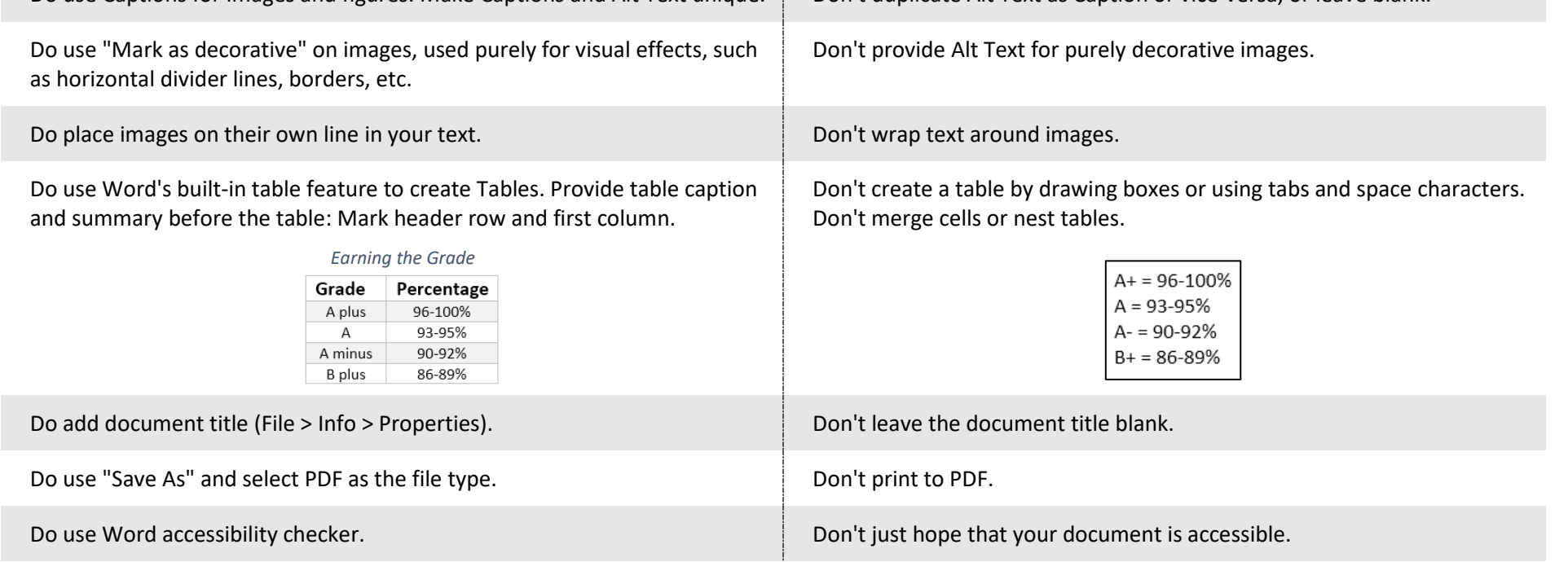

For more details, visit https://www.csun.edu/sites/default/files/Accessible-Word-Essentials-Win.pdf